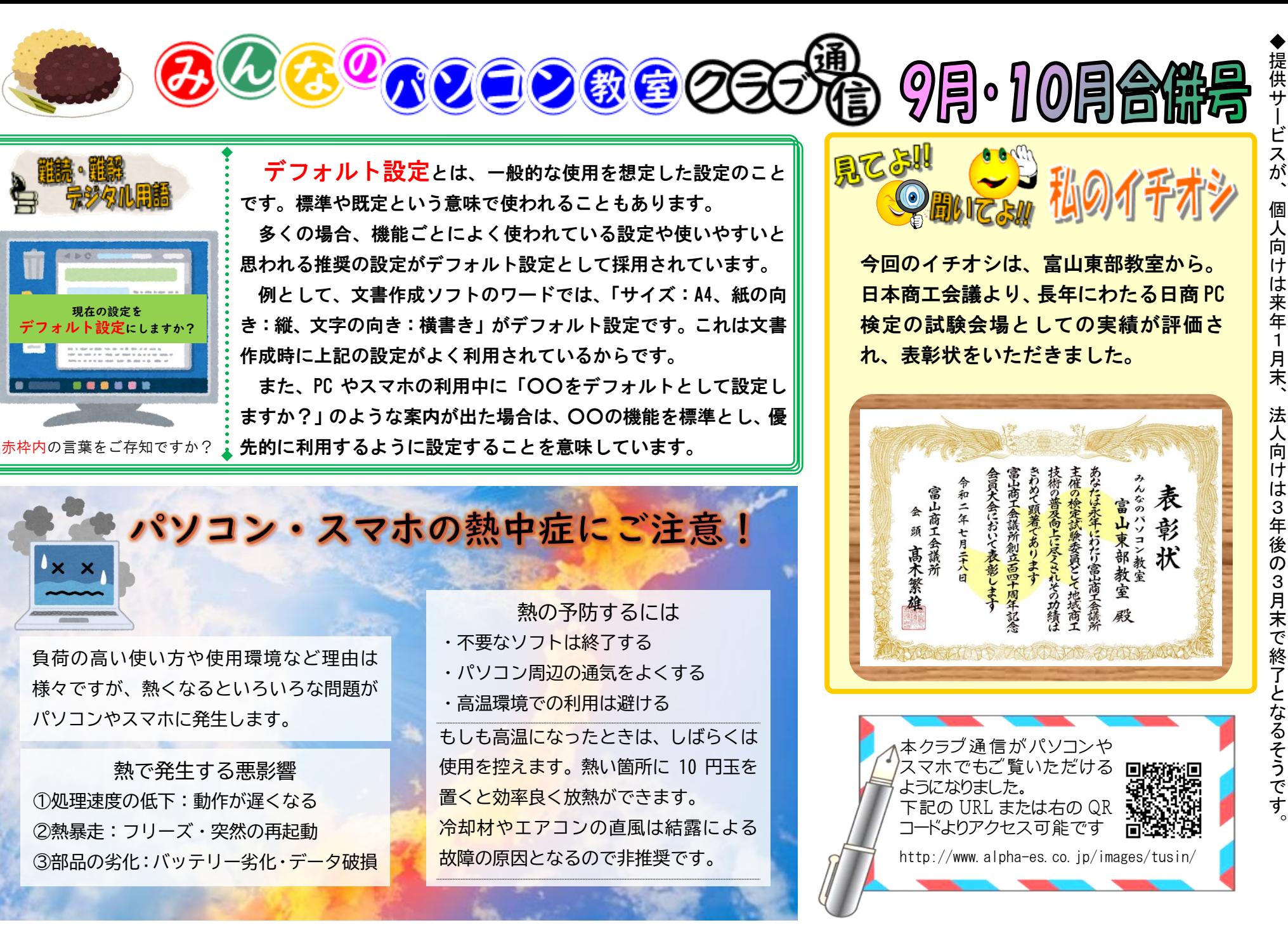

↖

◆

編集者より:夏バテ予防のレシピを検索していた時、ふと気になり夏以外にも季節バテがあるのかを検索したところ、春バテ、秋バテ、冬バテと 四季を網羅していました。体調管理に休みなしというところでしょうか。